# **Fotografowanie aparatami cyfrowymi**

Zamiast filmu, aparat cyfrowy posiada światłoczuły czujnik CCD. Nie potrzeba więcej wkładać, zmieniać i wywoływać filmu. Istnieje kilka podstawowych typów aparatów, tak jak w przypadku fotografii analogowej:

- Aparaty: kompaktowe
- Lustrzanki z pojedynczym obiektywem: wymienialnym / niewymienialnym

# **Nowe oblicze fotografii**

Będziesz miał znacznie więcej zabawy z nowymi aparatami cyfrowymi. Natychmiast otrzymasz fotografie cyfrowe o dobrej jakości. Rozmiar zrobionego zdjęcia jest determinowany rozdzielczością, która z kolei zależy od ilości elementów CCD czujnika. Podobnie jak w przypadku filmu, im drobniejsze ziarno, tym więcej szczegółów może się znaleźć na zdjęciu ("wyższa rozdzielczość"). Na przykład, jeśli rozdzielczość aparatu cyfrowego jest zbyt mała, ukośne linie są postrzępione i nieciągłe. W aparatach cyfrowych rozdzielczość jest określana w [pikselach.](http://www.kursy.fotograficzne.biz/online/library/digicourse/9906/pixel.html)

Niektórzy producenci uzyskują wzrost rozdzielczości dzięki oprogramowaniu aparatu. Wiele modeli aparatów pozwala na wybór różnych rozdzielczości - ponieważ różne zadania wymagają różnej rozdzielczości:

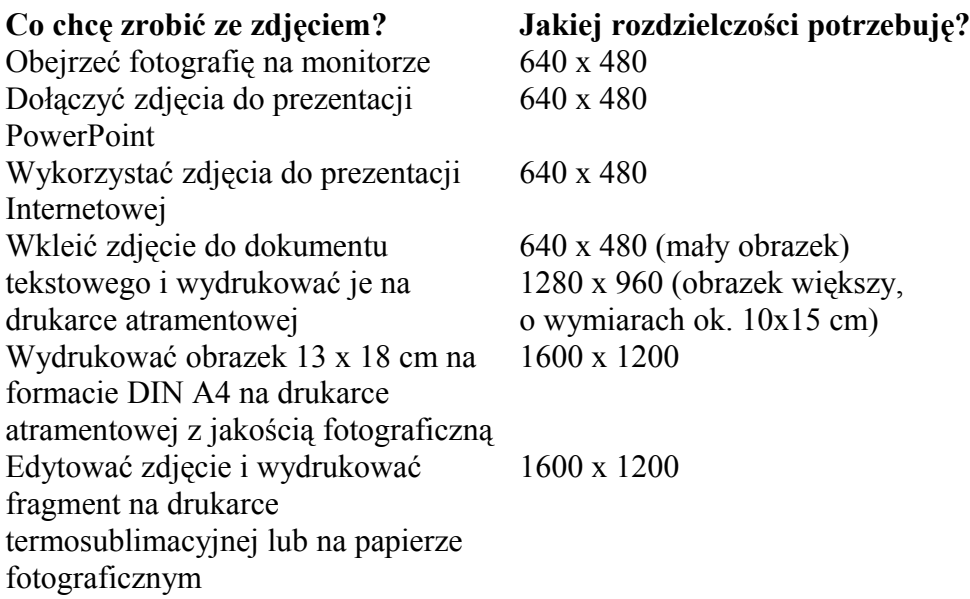

#### **Wskazówka:**

Ilość zdjęć, które mogą być zapamiętane przez aparat zależy od wybranej rozdzielczości. Im wyższa rozdzielczość, tym więcej pamięci zajmują zdjęcia.

Nośniki danych są wbudowane w aparat lub mogą być wymieniane, podobnie jak małe dyskietki (np. karty PC, karty Smart Media). Aktualnie na rynku dostępne są prawie wyłącznie aparaty z wymienialnymi kartami pamięci o pojemnościach od 4 MB do 8 GB. Pozwalają one na zapis wielu zdjęć, gdy jesteś w plenerze i późniejsze skopiowanie ich do komputera. Liczba zdjęć jest ograniczona tylko ilością kart.

Chcąc obejrzeć zdjęcia na monitorze komputerowym, wystarczy po prostu podłączyć aparat kablem do komputera (zazwyczaj do portu szeregowego) i uruchomić program, który skopiuje zdjęcia z aparatu. Wykonane fotografie ukażą się na ekranie w postaci tablicy. Ten ogólny widok można porównać do indeksu zdjęć z klasycznego filmu. Aby zobaczyć powiększenie i móc dokonać edycji, należy wybrać dane ujęcie i wyświetlić lub zapisać je

#### indywidualnie.

#### **Wskazówka:**

Wygodne jest stosowanie adapterów do kart, które mogą być wkładane do standardowych stacji. Obrazy mogą zostać skopiowane na twardy dysk Twojego komputera bez konieczności włączania aparatu i podłączania go kablem.

Inną charakterystyczną cechą aparatów cyfrowych jest ich ["głębia kolorów",](http://www.kursy.fotograficzne.biz/online/library/digicourse/9906/colordepth.html) która jest określana w bitach. Określa ilość barw, które może odróżnić dany aparat.

#### **Wskazówka:**

Im większe wartości rozdzielczości i głębi kolorów, tym lepiej.

#### **Jakie charakterystyki powinien posiadać aparat cyfrowy?**

Zależy to zawsze od tego jak i co chcesz fotografować i oczywiście ważna jest także kwestia finansowa. Jednak jest kilka niezbędnych rzeczy.

#### **Standardowe możliwości powinny zawierać:**

- Wymienną kartę pamięci
- Autofocus
- Wyświetlacz LCD
- Dobry obiektyw
- Mocowanie do statywu
- Lampe błyskowa z różnymi funkciami (wypełnienie, redukcja efektu czerwonych oczu)
- Funkcja przybliżania
- Samowyzwalacz
- Złącze Video
- Zasilanie ze standardowych baterii
- Dołączony kabel do komputera i oprogramowanie

#### **Bardziej skomplikowane możliwości to:**

- Obiektyw Zoom
- Funkcja wykonywania serii zdjęć
- Zapis Audio
- Możliwość ręcznego ustawienia czasu naświetlania i przesłony
- Możliwość ręcznego ustawienia odległości
- Możliwość ręcznego ustawienia [równowagi białego](http://www.kursy.fotograficzne.biz/online/library/digicourse/9906/whitebalance.html)
- Możliwość współpracy z zewnętrznymi lampami błyskowymi
- Funkcja Panorama
- Funkcja kamery wideo
- Ładowarka do baterii
- Złącze na podczerwień do komputera lub drukarki

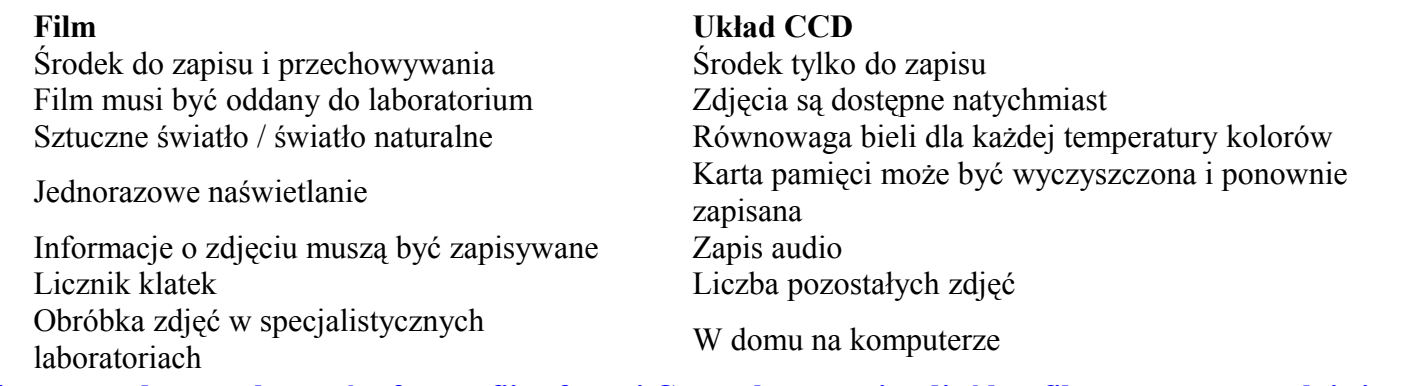

**[24 często zadawanych pytań o fotografii cyfrowej Czy wykonywanie zdjęć bez filmu oznacza zupełnie inne](http://www.kursy.fotograficzne.biz/online/library/digicourse/9906/index2.html)  [podejście do fotografii? Zupełnie nie! Jednak jest kilka pytań, które wymagają odpowiedzi. Oto i one.](http://www.kursy.fotograficzne.biz/online/library/digicourse/9906/index2.html)**

#### **[Czy zdjęcia cyfrowe są inne?](http://www.kursy.fotograficzne.biz/online/library/digicourse/9906/tip01.html)**

Panują tu takie same prawa optyki. Czas naświetlania i ustawienia przesłony muszą być odpowiednie, żeby zapisać najlepszy obraz na karcie pamięci. Po naciśnięciu przycisku, musisz wywołać film, podczas gdy pliki ze zdjęciami cyfrowymi muszą być skopiowane na dysk komputera. Z jednej strony ciemnia, z drugiej PC - oba systemy pozwalają na obróbkę obrazu.

Obrazy cyfrowe są przechowywane na wymiennych modułach pamięci (CD-ROM, Zip) i mogą być wydrukowane na drukarkach komputerowych lub drukarkach fotograficznych.

Każdy, kto nie posiada drukarki o jakości fotograficznej lub potrzebuje jakichś innych usług, musi udać się tylko do zakładu fotograficznego

#### **[Czy fotografie cyfrowe są slajdami, czy negatywami?](http://www.kursy.fotograficzne.biz/online/library/digicourse/9906/tip02.html)**

Możesz od razu zobaczyć zdjęcia w formie "pozytywowej" w aparacie, na wyświetlaczu LCD, lub później na komputerze. Ten sam plik jest także używany do ustawień zdjęcia (image setting) lub drukowania. Program skanera zamienia także negatywy, które zostały zeskanowane na "pozytywowe" obrazy cyfrowe.

Jeśli chcesz uzyskać "negatyw" zdjęcia, wystarczy tylko uruchomić polecenie "Invert" w programie do edycji obrazu.

#### **[Czy mogę wykonywać także fotografie czarno-białe?](http://www.kursy.fotograficzne.biz/online/library/digicourse/9906/tip03.html)**

Niektóre aparaty cyfrowe, mogą zapisywać także fotografie czarno-białe. Jeśli chcesz przekształcić fotografie kolorowe na czarno-białe, możesz to zrobić równie łatwo za pomocą programu do edycji obrazu

#### **[Format portretowy czy krajobrazowy?](http://www.kursy.fotograficzne.biz/online/library/digicourse/9906/tip04.html)**

W związku z faktem, że pliki graficzne są "prostokątne", powinieneś, jeśli to możliwe, zdecydować się na format przed zrobieniem zdjęcia.

Format portretowy jest najlepszy dla większości portretów, podczas gdy fotografia krajobrazowa często wymaga formatu panoramicznego.

Późniejsze wybiórcze powiększenia zawsze pogarszają jakość, więc staraj się zawsze wypełnić cały format podczas wykonywania zdjęć.

#### **[Czy jest funkcja panoramy?](http://www.kursy.fotograficzne.biz/online/library/digicourse/9906/tip05.html)**

Różne formaty druku, jak te oferowane przez aparaty APS, nie są dostępne w przypadku aparatów cyfrowych. Jednak możesz obciąć zdjęcie na komputerze. Niektórzy producenci oferują programy, które mogą łączyć

indywidualne zdjęcia w prawdziwe panoramiczne ujęcia.

# **[Co z wymiennymi obiektywami?](http://www.kursy.fotograficzne.biz/online/library/digicourse/9906/tip06.html)**

Nie ma sensu poszukiwać alternatywnych obiektywów dla najprostszych aparatów. Lepsze modele są wyposażone w obiektywy z funkcją zoom, ale tylko bardzo kosztowne systemy SLR umożliwiają dowolne ustawienie długości ogniskowej.

# **[Czy można stosować filtry?](http://www.kursy.fotograficzne.biz/online/library/digicourse/9906/tip07.html)**

Niektóre obiektywy wyposażone są w gwint. Jednak lepsze efekty związane z filtrami można osiągnąć w bardziej dokładny i kontrolowany sposób na komputerze.

# **[Jak działa cyfrowy zoom?](http://www.kursy.fotograficzne.biz/online/library/digicourse/9906/tip08.html)**

Zoom umożliwia zarówno przybliżanie (tele) i widoki ogólne (szeroki kąt). Istnieją obiektywy z rzeczywistą funkcją zoom, które optycznie zmieniają wybrany obszar obrazu. Rozdzielczość pliku obrazu pozostaje jednakowa, więc jakość także. Istnieją także aparaty z cyfrowym zoomem. Wybrany obszar obrazu jest powiększany poprzez ekstrapolację w ustawieniach tele. Pogarsza to jakość końcowego obrazu, ponieważ wykorzystywana jest tylko część rozdzielczości CCD.

# **[Czy fotografie cyfrowe mogą być powiększane?](http://www.kursy.fotograficzne.biz/online/library/digicourse/9906/tip09.html)**

Można dowolnie zwiększać liczbę pikseli obrazu poprzez interpolację, ale nie można zwiększyć rzeczywistej ilości informacji o obrazie. W efekcie powiększenia większe niż 10x15 cm z aparatów posiadających mniej niż 1 mln pikseli powodują "pikselizację" lub pogorszenie ostrości. Nawet pliki graficzne składające się z 1 lub 2 mln pikseli tracą jakość przy dużych formatach (większych niż DIN A4).

# **[Czy są efekty lampy błyskowej?](http://www.kursy.fotograficzne.biz/online/library/digicourse/9906/tip10.html)**

Większość aparatów typu wyceluj i zrób oferuje co najmniej automatyczną lampę błyskową. Lepsze modele posiadają funkcję błysku dopełniającego i redukcji efektu czerwonych oczu. Systemy SLR z mocowaniem zewnętrznej lampy błyskowej są bardziej profesjonalne. Także w przypadku Agfa CL 50 możesz stosować zewnętrzne lampy błyskowe.

Zewnętrzna lampa błyskowa jest uruchamiana przez niewielki błysk z lampy wbudowanej. Do tego celu musisz stosować zewnętrzne urządzenia z tzw. ogniwami synchronicznymi.

# **[Czy przy większej rozdzielczości uzyskam lepsze zdjęcia?](http://www.kursy.fotograficzne.biz/online/library/digicourse/9906/tip11.html)**

Sam ten parametr, wyrażany w ilości pikseli, daje stosunkowo niewiele informacji o efektywnej jakości obrazu. Chociaż rozdzielczość obrazu zwiększa się wraz z liczbą pikseli, system optyczny (obiektywy plastikowe lub szklane), jakość i zasada działania układu CCD oraz oczywiście sposób obróbki danych poprzez oprogramowanie, także wpływają na jakość cyfrowego pliku graficznego.

#### **[Czy można sobie poradzić z gorszą technologią?](http://www.kursy.fotograficzne.biz/online/library/digicourse/9906/tip13.html)**

Niedrogie aparaty cyfrowe łączą technologię cyfrową ze skromną technologią fotograficzną. W wyniku tego istnieją znaczące różnice w jakości obrazu finalnego między nimi, a wysokiej jakości aparatami cyfrowymi. W lepszych aparatach, zaawansowana technika zaangażowana jest w ulepszenie transferu obrazu i indywidualnej kontroli nad procesem naświetlania. Ogólnie: szklane obiektywy, zaawansowane ustawienia i zróżnicowane systemy naświetlania, w połączeniu z zaawansowaną kontrolą lampy błyskowej, powodują dodatkowe poprawienie jakości.

#### **[Czy można robić szybkie serie zdjęć?](http://www.kursy.fotograficzne.biz/online/library/digicourse/9906/tip14.html)**

 Różne aparaty oferują funkcję wykonywania szybkich serii zdjęć. Dzięki niej, kilka ujęć jest wykonanych z określonymi przerwami czasowymi. Jednak dane są zazwyczaj zapisywane z najmniejszą dostępną rozdzielczością w celu zwiększenia szybkości.

#### **[Co ze "zmianą filmu"?](http://www.kursy.fotograficzne.biz/online/library/digicourse/9906/tip15.html)**

Niektóre aparaty cyfrowe posiadają wbudowane moduły pamięci, a niektóre wymienne. W pierwszym przypadku pojemność aparatu jest ograniczona. W celu wykonania większej ilości zdjęć, musisz usunąć poprzednie lub wykonywać je w niższej rozdzielczości, gdy np. podróżując nie masz możliwości skopiowania plików do komputera.

Przeciwnie, wymienne moduły pamięci działają tak jak pojemniki z filmem: jeśli pamięć jest pełna, możesz po prostu włożyć nową kartę pamięci. Główną przewagą kart pamięci nad filmem jest fakt, że karta może być w każdej chwili skasowana i ponownie użyta. Zdjęcia mogą być wydrukowane bezpośrednio z niej, bez użycia aparatu lub oddane to laboratorium fotograficznego.

#### **[Czy aparaty cyfrowe wymagają konserwacji?](http://www.kursy.fotograficzne.biz/online/library/digicourse/9906/tip16.html)**

Aparaty cyfrowe w przeważającym stopniu składają się z części elektronicznych. Konserwacja w konwencjonalnym znaczeniu nie jest konieczna. Przechowując aparat przez dłuższy okres czasu należy po prostu wyjąć baterie.

#### **[Czy fotografie cyfrowe mogą zaginąć w aparacie?](http://www.kursy.fotograficzne.biz/online/library/digicourse/9906/tip17.html)**

Fotografie zapisane na karcie lub w aparacie są przechowywane nawet gdy skończą się baterie i musisz je wymienić. Wbudowana pamięć buforowa zachowuje wszystkie zapisane dane.

#### **[Dobre światło?](http://www.kursy.fotograficzne.biz/online/library/digicourse/9906/tip18.html)**

Filmy reagują na zmienne warunki oświetlenia znacznie silniej niż ludzkie oko. Wiara w to, że systemy elektroniczne poprawiają wszystko jest prawdziwa, ale tylko do pewnego momentu. W fotografii cyfrowej fotograf także osiągnie gorsze rezultaty jeśli wykonuje zdjęcia przy gorszych niż idealne warunkach oświetleniowych.

#### *Więcej informacji możesz znaleźć w kolejnych odpowiedziach.*

#### **[Co zrobić z wysokokontrastowym oświetleniem?](http://www.kursy.fotograficzne.biz/online/library/digicourse/9906/tip19.html)**

Fotografia cyfrowa również nie radzi sobie z nadmiernymi kontrastami Systemy te mają zazwyczaj najwięcej kłopotów z bardzo jasnymi powierzchniami połyskowymi. Dzieje się tak dlatego, że większość aparatów pracuje z matrycowym kontrolerem naświetlania, który bilansuje ustawienia jasności dla naświetlania. W związku z tym wysokie kontrasty prowadzą do powstawania błędów. Dotyczy to także zdjęć z oświetleniem od tyłu i motywów z bardzo silnym, bezpośrednim oświetleniem z boku.

#### **[Czy zdjęcia w pomieszczeniach zamkniętych będą lepsze dzięki elektronice?](http://www.kursy.fotograficzne.biz/online/library/digicourse/9906/tip20.html)**

Z doświadczeń wynika, że aparaty cyfrowe używane w pomieszczeniach zamkniętych bez dodatkowego oświetlenia dają raczej średniej jakości zdjęcia. Matryca czujnika nie zapobiega czarnemu lub niewyraźnemu wyglądowi ciemnych obszarów, ani powstawaniu odblasków od jasnych okien. W związku z tym, jeśli chcesz otrzymać dobre rezultaty w fotografii cyfrowej musisz używać lamp błyskowych lub lamp halogenowych.

#### **[Światło dzienne i sztuczne - jaka jest różnica?](http://www.kursy.fotograficzne.biz/online/library/digicourse/9906/tip21.html)**

Konwencjonalna technologia emulsyjna jest zaprojektowana dla dwóch typów światła: dziennego lub sztucznego.

Fotografia cyfrowa jest inna: równowaga bieli prowadzi do całkowicie automatycznej adaptacji do przeważającego składu kolorów światła. Związane z tym obliczenia równoważą błędy tak, że w wyniku powstają rzeczywiste kolory.

# **[Czy zdjęcia cyfrowe mogą być później modyfikowane?](http://www.kursy.fotograficzne.biz/online/library/digicourse/9906/tip22.html)**

Rozjaśnianie niedoświetlonych zdjęć cyfrowych jest zazwyczaj bardzo proste do wykonania na ekranie komputera. Nawet proste programy do obróbki obrazu oferują sterowanie tą opcją. Niestety zakłócenia kolorów w tym procesie szybko stają się widoczne, szczególnie w ciemnych miejscach.

- Wycinanie (optymalizacja wybranego obszaru obrazu)
- Obracanie
- Zmiana kontrastu
- Eliminowanie przebarwień
- Zmiana odcieni/nasycenia
- Zwiększanie/zmniejszanie ostrości
- Ogólne wyrównywanie

#### **[Dlaczego podczas wykonywania szybkiej serii zdjęć w tych samych warunkach występują zmiany kolorów?](http://www.kursy.fotograficzne.biz/online/library/digicourse/9906/tip23.html)**

Zazwyczaj jest to związane ze słabym zasilaniem z baterii, które są dodatkowo obciążone ładowaniem lampy błyskowej. Niektóre aparaty uruchamiają lampę błyskową nawet przed jej całkowitym naładowaniem. Ponadto niektóre modele nadal używają "powolnych" układów CCD, które nie zapisują wszystkich informacji o obrazie przed wykonaniem następnego zdjęcia.

#### **[Czy obrazy cyfrowe mogą być uzyskiwane w inny sposób?](http://www.kursy.fotograficzne.biz/online/library/digicourse/9906/tip24.html)**

Zapisane dane mogą być następnie konwertowane na różne formaty. Dobrym pomysłem jest skompresowanie danych w celu ograniczenia rozmiaru plików, jeśli chcesz je wgrać do Internetu lub wysłać pocztą elektroniczną. Ogólnie zalecane jest zachowywanie oryginalnego pliku oddzielnie, jako tzw. "plik źródłowy"

W celu kopiowania fotografii cyfrowych, aparat musi być podłączony do komputera. Uruchomienie własnego sterownika aparatu początkuje transfer danych obrazu. Im wyższa jest rozdzielczość poszczególnych zdjęć, tym większy jest rozmiar plików i dłuższy czas konieczny do ich przesłania. Przed transferem do komputera wygodnie jest najpierw na wyświetlaczu LCD dokonać selekcji zdjęć, które mają być skopiowane. Usuń najpierw nieudane ujęcia, żeby zaoszczędzić nieco czasu w trakcie przesyłania.

#### **Czy jest już czas na aparat cyfrowy?**

- Zastanów się nad swoimi możliwościami!
- Czy jesteś gotowy na bity i bajty?
- Jak najlepiej przygotować się do zdjęć składających się z tysięcy pikseli?
- Dokładnie przemyśl decyzję zanim źle zainwestujesz pieniądze!

Czasy się zmieniają. Aparat nie jest już tylko urządzeniem do naświetlania filmów. Masz ogromny wybór. Niezliczone filmy i urządzenia czekają, żeby zrobić Twoje zdjęcia.

Zdjęcia są robione przy każdej okazji, ale już nie kończą w przysłowiowym pudełku na buty, teraz:

- Są przekazywane innym
- Są dumnie pokazywane w domu
- Są wręczane jako prezenty
- Cyfrowe obrazy są przesyłane przez Internet
- Sa łaczone w collage
- Sa edytowane
- Możesz wydrukować własne zdjęcia na koszulkach
- Są zamieniane na przykład na znaczki, domowe CD, itp.
- Osobiste zdjęcia są wykorzystywane do tworzenia zaproszeń itp.

Prawdziwi eksperci od dawna wiedzą, że nie ma powodu, aby wyrzucać stary sprzęt fotograficzny! Odpowiednie połączenie zdjęć na filmach i plików graficznych daje więcej możliwości niż kiedykolwiek wcześniej. W efekcie masz duży wybór w jaki sposób popuścić wodzę własnej fantazji fotograficznej. Ale musisz nauczyć się to wykorzystywać. Minęły czasy kupowania na wakacje zwykłego filmu.

Dobrze jest planować, ale o wielu sprawach dowiesz się później.

- Który aparat kupić?
- Jak wielu pikseli potrzebuję?
- Co z głębią kolorów?

# **Jakim jesteś fotografem?**

#### [Speedy Gonzales](http://www.kursy.fotograficzne.biz/online/library/digicourse/9906/tip26.html)

Wszyscy, którzy potrzebują szybkich i łatwych zdjęć do wykorzystania na stronach internetowych, przesyłania pocztą elektroniczną lub do celów dokumentacyjnych, muszą być w stanie natychmiast wyjąć z szafki aparat gotowy do działania. Fotografowie, którzy chcą szybko przesłać zdjęcia na długie odległości, nie mogą się obejść bez aparatu cyfrowego. Jest to absolutnie najszybszy sposób.Osoby, które złapały bakcyla twierdzą, że "nie należy także niedoceniać czynnika zabawy". Natychmiastowe zdjęcie, które może dostarczyć niespodzianek i urozmaicenia podczas przyjęcia od razu pojawia się na wyświetlaczu aparatu. Każdy, kto chce może natychmiast obejrzeć zdjęcie.

#### [Karierowicz](http://www.kursy.fotograficzne.biz/online/library/digicourse/9906/tip27.html)

Każdy, kto chce dołączać zdjęcia do tekstów w zawodowych zastosowaniach docenia wartości aparatów cyfrowych. Architekci, agenci ubezpieczeniowi, agenci handlu nieruchomościami i sprzedawcy często potrzebują archiwum, z którego mogą szybko wyciągnąć odpowiednie fotografie

#### [Ekscentryk](http://www.kursy.fotograficzne.biz/online/library/digicourse/9906/tip28.html)

Fotografowie korzystający z aparatów APS lub 35 mm są tak różni jak początkujący użytkownicy technologii cyfrowej lub fani pikselizacji. Jednemu wystarczy format 7 x 10, a inny chce dokonywać skomplikowanej edycji na komputerze i drukować prace artystyczne w formacie DIN A4 i wszystkim je pokazywać. Przyświeca mu motto by mieć za pieniądze to, co najlepsze. Przy wyborze aparatu oznacza to, że musisz wybrać model z największą rozdzielczością. Zdobądź dobre oprogramowanie i kup drukarkę, która zapewni fotorealistyczne wydruki. W innym wypadku skorzystaj z rozwiązania kombinowanego: naświetlaj zdjęcia na filmie, a następnie skanuj negatywy lub slajdy na skanerze w celu przekształcenia ich w pliki cyfrowe. Zdjęcia mogą być skanowane przy pomocy płaskiego skanera.

#### [Klasyk](http://www.kursy.fotograficzne.biz/online/library/digicourse/9906/tip29.html)

Ludzie, którzy chcą połączyć stare archiwa z nowymi fotografiami i są przyzwyczajeni do komputerowej obróbki obrazu powinni przyjrzeć się dokładniej możliwościom skanerów. Fotografowie wykonujący slajdy mogą nadal łączyć wysokiej jakości optykę swoich obiektywów z niezwykle wysoką rozdzielczością, nasyceniem i reprodukcją kolorów, które zapewniają dzisiejsze generacje filmów. Wszystko, czego potrzebują to wetknąć wywołane slajdy do swojego skanera filmów.

#### [Uniwersalny użytkownik](http://www.kursy.fotograficzne.biz/online/library/digicourse/9906/tip30.html)

W przypadku kolorowych filmów negatywowych, jesteś dobrze wyposażony dla potrzeb codziennej fotografii.

Negatywy mogą być natychmiast wywoływane w Minilabach, a następnie można je po prostu zeskanować na skanerze do filmów. Może potrzebujesz dodatkowych wydruków kolorowych? Jeśli posiadasz tylko skaner płaski, to wystarczy: zamów wydruki kolorowe w formacie do 20 x 30 cm i rozpocznij skanowanie.

#### **[Jak funkcjonuje aparat cyfrowy](http://www.kursy.fotograficzne.biz/online/library/digicourse/9906/tip32.html)**  $\mathcal{L}^{\text{max}}$

Najważniejszą różnicą w porównaniu z aparatami analogowymi jest brak filmu. Zamiast niego zazwyczaj stosuje się karty pamięci.

**Wskazówka:**

*Zakup dodatkowe karty tak, żebyś mógł je wymieniać, gdy jesteś w plenerze!*

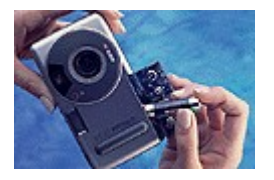

Musisz także zwracać większą uwagę na zasilanie aparatu. Oprócz lampy błyskowej, także wyświetlacz zużywa dużo energii.

#### **Wskazówka:**

*Stosuj ładowalne baterie litowe. Pozwolą Ci one na zapisanie większej liczby zdjęć niż standardowe baterie alkaliczne. Upewnij się, że posiadasz zapasowe baterie.*

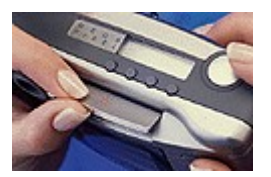

Możesz oszczędzać energię rzadko używając wyświetlacza LCD jako wizjera. Nie oglądaj także zbyt długo zdjęć. W celu oszczędzania baterii podczas oglądania zdjęć na wyświetlaczu LCD aparat wykorzystuje dzienne światło słoneczne, podświetlając wyświetlacz od tyłu.

**Wskazówka:** *Oglądaj swoje zdjęcia przy użyciu funkcji pokazu slajdów* 

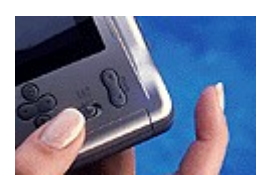

Poza podstawowymi funkcjami, takimi jak ustawianie trybu (Zapis, Odtwarzanie, Wyłączony), wszystkie inne ustawienia są zazwyczaj uruchamiane poprzez menu pokazywane na wyświetlaczu lub ekranie.

**Wskazówka:** *Dostosuj podstawowe ustawienia do indywidualnych potrzeb fotograficznych.*

> Zawsze ważne jest ustawienie odpowiedniej rozdzielczości zapisywania, tzn. takiej, która jest odpowiednia dla tematu lub późniejszej obróbki.

#### **Wskazówka:**

*Rozdzielczość określa liczbę zdjęć, które mogą być zapisane. Może być ona zmieniana przy każdym zdjęciu. Jeśli nie ma wystarczającej ilości pamięci, możesz skasować mniej ważne zdjęcia lub wybrać mniejszą rozdzielczość dla pozostałych.*

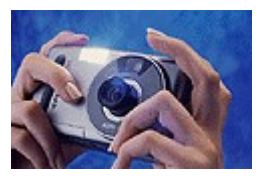

Odpowiednia funkcja lampy błyskowej jest także istotna dla jakości zdjęć. Możesz wybrać pomiędzy funkcjami lampy: na żądanie, automatyczna, błysk dopełniający i wyłączona. Nie zawsze jest konieczne światło z lampy błyskowej. Zazwyczaj można wykonać dobre zdjęcia bez jej użycia.

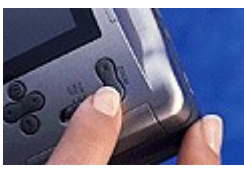

Wizjer pokazuje kadr ostatecznego ujęcia. Możesz go dostosować przy użyciu przycisków zoom (jeśli są dostępne). Późniejsze powiększenia powinny być ograniczone do minimum, aby nie tracić rozdzielczości

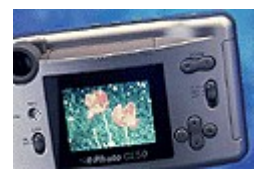

#### **Wskazówka:**

*Kadr w wizjerze i ostateczny obraz cyfrowy nie zawsze są takie same w przypadku zbliżeń. Różnice te są związane z przesunięciem wizjera w stosunku do osi optycznej i muszą być skorygowane. Najlepszym sposobem jest użycie znaczników*

*korygujących w wizjerze lub, co jest nawet bardziej precyzyjne, użycie wyświetlacza LCD jako wizjera.*

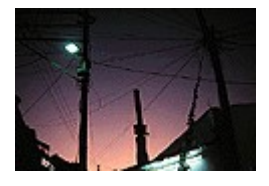

Statyw zapewnia lepszą jakość obrazu przy słabszym oświetleniu. Nawet statywy stolikowe mogą zdziałać cuda. Powodem tego jest fakt, że w słabym oświetleniu aparaty cyfrowe, podobnie jak konwencjonalne, pracują przy stosunkowo długich czasach naświetlania. Stosowanie czasów naświetlania dłuższych niż 1/60 lub 1/30 s. trzymając aparat w rękach uwidacznia drgania na zdjęciach.

#### **Wskazówka:**

*Jeśli nie masz pod ręką statywu, ustaw aparat na ścianie, stole lub innej stabilnej powierzchni. Jeśli chcecie wykonywać długie naświetlania w czasie zmroku, uruchomienie samowyzwalacza może wyeliminować wstrząsy aparatu spowodowane naciśnięciem migawki. Inną sprawdzoną metodą jest podparcie ręki i aparatu podczas robienia zdjęcia.*

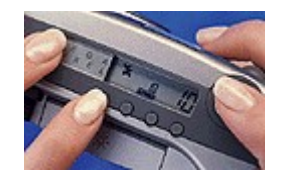

Niektóre aparaty posiadają dodatkowe ustawienia, które mogą bezpośrednio wpływać na funkcje naświetlania. Na przykład możesz ręcznie ustawić odległość do obiektu lub zmienić wartość przysłony (numer f) oraz czas migawki. Korekcja naświetlania - w przypadku np. oświetlenia z tyłu lub zbyt ostrych kontrastów także jest możliwa. W niektórych aparatach można także zmienić metodę odczytu oświetlenia (zintegrowana, matrycowa, punktowa) lub równowagę bieli.

# **[Poprawne odczytywanie oznaczeń](http://www.kursy.fotograficzne.biz/online/library/digicourse/9906/tip33.html)**

**Kontrola baterii (Battery check):**

Zawsze zwracaj uwagę na stan naładowania baterii.

#### **Karty pamięci (Memory cards):**

Aparaty ePhoto, na przykład, pokazują czy karta jest wyjęta, czy wystąpił błąd odczytu. Istnieje także symbol oznaczający wskazujący zapełnienie karty.

#### **Rozdzielczość (Resolution)**

Rozdzielczość jest oznaczana w różny sposób. Zawsze zwracaj uwagę na aktualne ustawienie.

#### **Zbliżenie (Close-up)**

Jest wykorzystane do zmiany długości ogniskowej

Wskazówka: Zawsze sprawdzaj ustawienie przed przełączeniem na inne ujęcie.

#### **Lampa błyskowa (Flash)**

Znakomite zdjęcia mogą być wykonane jeśli ustawisz lampę błyskową stosownie do istniejących warunków, nie korzystaj zawsze z funkcji "automatic". (Patrz kurs fotograficzny Fotografia z Lampą Błyskową). (Siehe auch Fotokurs Blitzfotografie)

#### **Ostrość (Focus)**

W aparatach ePhoto zakres ostrości może być ustawiony ręcznie.

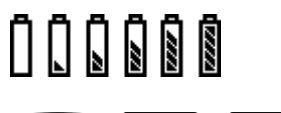

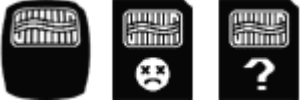

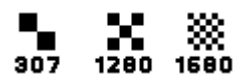

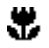

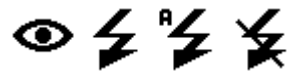

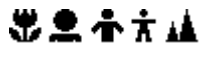

# **Naświetlenie (Exposure)**

# Różnorodne symbole dostarczają informacji dotyczących ustawień lub korekcji.

### **Równowaga bieli (White balance)**

Niektóre menu pozwalają na wybór przeważającego typu światła. Możliwa jest także kontrola reczna

# **Fotografia cyfrowa: Na co trzeba uważać?**

Jest jeszcze kilka praktycznych rzeczy, o których trzeba pamiętać przy praktycznej fotografii cyfrowej, żeby zapewnić taką samą jakość zdjęć na karcie pamięci, jak na filmie.

Tylko wyceluj i zrób zdjęcie - to także nie wystarczy do uzyskania dobrego zdjęcia aparatem cyfrowym! Niezależnie od tego, czy używasz konwencjonalnego filmu, czy karty pamięci, zdjęcia wykonywane aparatem typu "wyceluj i zrób" będą lepsze, jeśli będziesz przestrzegał kilku pomocnych rad. Tanie aparaty wyposażone są zazwyczaj w obiektywy szerokokątne. Dla odmiany, tylko w drogich aparatach cyfrowych możesz znaleźć wymienny obiektyw lub zoom. Obiektywy szerokokątne dają zdjęcia malutkich postaci na tle ogromnych krajobrazów, które są tak samo niezadowalające, jak portrety z ogromnym zbliżeniem. Jest to spowodowane faktem, że obiektywy szerokokątne dają zadowalające efekty tylko w przypadku wykonywania zdjęć portretowych od ramion w górę, ale niezbyt blisko, ponieważ powoduje to zniekształcenie twarzy.

Zdjęcia krajobrazów mogą być poprawione jeśli na pierwszym planie znajdują się drzewa, domy lub inne obiekty na jakimś tle tworzącym trójwymiarowy efekt. Jednak długodystansowe widoki zazwyczaj gubią kontrast i wydźwięk w związku z ograniczoną rozdzielczością.

W związku z tym znacznie lepiej jest poszukiwać tematów, które znajdują się bliżej. Najdziwniejsze jest to, że jakość uzyskanych zbliżeń jest bardzo dobra w większości aparatów cyfrowych. Podstawową zasadą w tym przypadku jest zbliżenie się do fotografowanego motywu.

W większości aparatów typu wyceluj i zrób, to co widzicie w wizjerze w niedużej odległości nie bardzo zgadza się z tym, co otrzymujecie na cyfrowym zdjęciu. W związku z tym wskazane jest dokładne obejrzenie kadru na wyświetlaczu LCD. Ale uważajcie, kontrast i jasność nie zawsze są takie jak na ostatecznym obrazku!

Musicie być także ostrożni z ustawieniem oświetlenia. Należy unikać bezpośredniego światła słonecznego ponieważ obszary bezpośrednio oświetlone na zdjęciu mogą okazać się zbyt jasne, a następnie mogą się "rozlać". Tam gdzie jest dużo światła jest także dużo cieni, które mogą okazać się czarne przy bezpośrednim oświetleniu słonecznym. W tym przypadku zastosowanie błysku dopełniającego umożliwi osiągnięcie znacznie lepszych wyników z ostrymi kontrastami w niedużej odległości.

# **Cyfrowi fotografowie strzeżcie się!**

- Unikaj silnie kontrastującego światła!
- Nie rób zdjęć bezpośrednio pod Słońce!
- Staraj się unikać odległych widoków w ujęciach krajobrazowych!
- Nie rób zdjęć bez lampy błyskowej przy słabym oświetleniu!
- Nie rób zdjęć portretowych w trybie zbliżenia!
- Pamiętaj o opóźnieniu wyzwalacza (czas pomiędzy naciśnięciem wyzwalacza i zapisaniem zdjęcia)!

#### æ

# 寒熱な曲〆

- Używaj odpowiednich ustawień aparatu do wykonywania szybkich serii zdjęć!
- Zamocuj aparat przy wykonywaniu zdjęć w zmroku. Jeśli tego nie zrobisz niewyraźne zdjęcia pokażą wstrząsy aparatu!